## **КИЇВСЬКИЙ НАЦІОНАЛЬНИЙ ТОРГОВЕЛЬНО-ЕКОНОМІЧНИЙ УНІВЕРСИТЕТ СИСТЕМА УПРАВЛІННЯ ЯКІСТЮ**

**Система забезпечення якості освітньої діяльності та якості вищої освіти**  *сертифікована на відповідність ДСТУ ISO 9001:2015 / ISO 9001:2015*

**Кафедра інженерії програмного забезпечення та кібербезпеки** 

# **WEB-ДИЗАЙН ТА WEB-ПРОГРАМУВАННЯ** WEB-DESIGN AND WEB-PROGRAMMING

## **СИЛАБУС** SYLLABUS

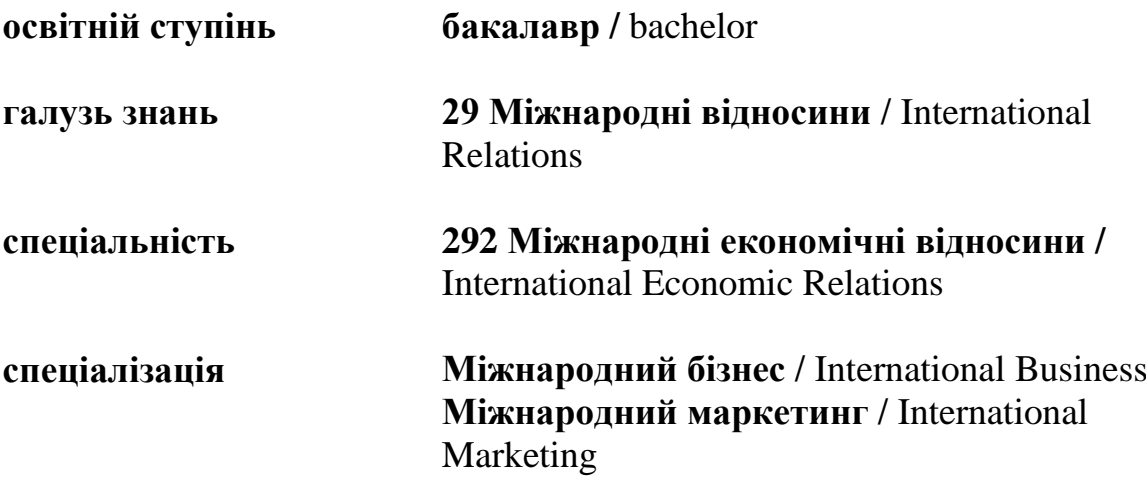

## **Київ 2021**

## **Розповсюдження і тиражування без офіційного дозволу КНТЕУ заборонено**

Автори: Котенко Н. О., канд. пед. наук, ст. викл., Жирова Т. О., канд. пед. наук, ст. викл.,

Силабус розглянуто і затверджено на засіданні кафедри інженерії програмного забезпечення та кібербезпеки 15січня 2020 протокол № 13.

#### **1. Викладач**:

- **1.1. Лектор**: Котенко Наталія Олексіївна,
	- *вчене звання та посада*: кандидат педагогічних наук, доцент кафедри інженерії програмного забезпечення та кібербезпеки;
	- *педагогічний стаж* 16 років;
	- *контактиний телефон:* (067) 4527040;
	- *e-mail:* [kotenkono@knute.edu.ua](mailto:kotenkono@knute.edu.ua) ; [kotenkono@ukr.net](mailto:kotenkono@ukr.net) ;
	- *наукові інтереси*: Web-дизайн, UI/UX, web-програмування, програмування, педагогіка.
- **2.** *стажування та підвищення кваліфікації*: Teachers Internship Program, EPAM Systems, January-February 2018, Kyiv, Ukraine. (108 год.); «Використання хмарних сервісів Microsoft в освітньому просторі» (150 год), 9 листопада 2018; EPAM training center, Teachers Internship Program, Introduction to Project Management, Introduction to Front End, травень 2018, EPAM Systems, Kyiv office, Ukraine. (36 год.); Data Science Instruktor Bootcamp, 2018-04-26, Intela Education, Kyiv, Ukraine; Основи Web UI розробки, платформа масових відкритих онлайн-курсів Prometheus, 14.05.2018; Build your own chatbot, 2019-04-23, Intela Education, Kyiv, Ukraine; Майстер-класі «Швидка розробка програмного забезпечення для планування виробничих витрат», Центр Сертифікованого навчання ТОВ «ПРОКОМ», 21.12.2017**. Дисципліна**: «**Web-дизайн та web-програмування**»,
	- рік навчання: І;
	- семестр навчання: 2;
	- кількість кредитів: 6;
	- кількість годин за семестр: 180 год.
		- лекційних: 34 год.
		- практичних: 34 год.
		- на самостійне опрацювання: 112 год.
	- кількість аудиторних годин на тиждень:
		- лекційних: 2 год.
		- лабораторних: 2 год.

#### **3. Час та місце проведення:**

- аудиторні заняття відповідно до розкладу КНТЕУ з врахуванням специфіки дисципліни проведення останньої передбачено в аудиторіях: 504, 510, 510а, 514;
- поза аудиторна робота самостійна робота студента, результат виконання якої висвітлено засобами Office 365;
- всі лабораторні завдання виконуються на основі інтерактивних методів навчання у електронному середовищі. Передбачається можливість проведення практичних та лекційних занять на базах підприємств-партнерів.
- під час карантинних обмежень усі заняття проводяться у Microsoft Teams, події плануються заздалегідь, повідомлення про заплановані події надсилається на корпоративну пошту, відображається у календарі та у команді WEB\_19,20,22.

#### **4. Пререквізити та постреквізити навчальної дисципліни:**

 **пререквізити:** дисципліна базується на знаннях та компетентностях, що набуває здобувач вищої освіти під час вивчення дисциплін «Інформатика за професійним спрямуванням», «Іноземна мова».

- **постреквізити:** Дисципліна надає студентам необхідні знання та навички, які будуть корисні при проходженні виробничої практики, підготовці до випускного кваліфікаційного проекту та у подальшій професійній діяльності.
- **програмні результати навчання та компетенці:** Відображені в освітній програмі та програмі дисципліни.

#### **5. Характеристика дисципліни:**

**5.1. Призначення навчальної дисципліни:** Дисципліна «Web-дизайн та webпрограмування» є важливою складовою підготовки сучасних фахівців різних профілів. Вона є багатогранною та досить широкою, але з її допомогою можна суттєво підвищити свій рівень знань.

**5.2. Мета вивчення дисципліни:** метою вивчення дисципліни «Web-дизайн та webпрограмування» є формування у студентів теоретичних знань та набуття ними практичних навичок в галузі розробки та програмування професійних web-сайтів.

**5.3. Задачі вивчення дисципліни:** Основними завданнями вивчення дисципліни «Web-дизайн та web-програмування» є формування у студентів компетентностей, що набуває здобувач вищої освіти по закінченню вивчення даної дисципліни:

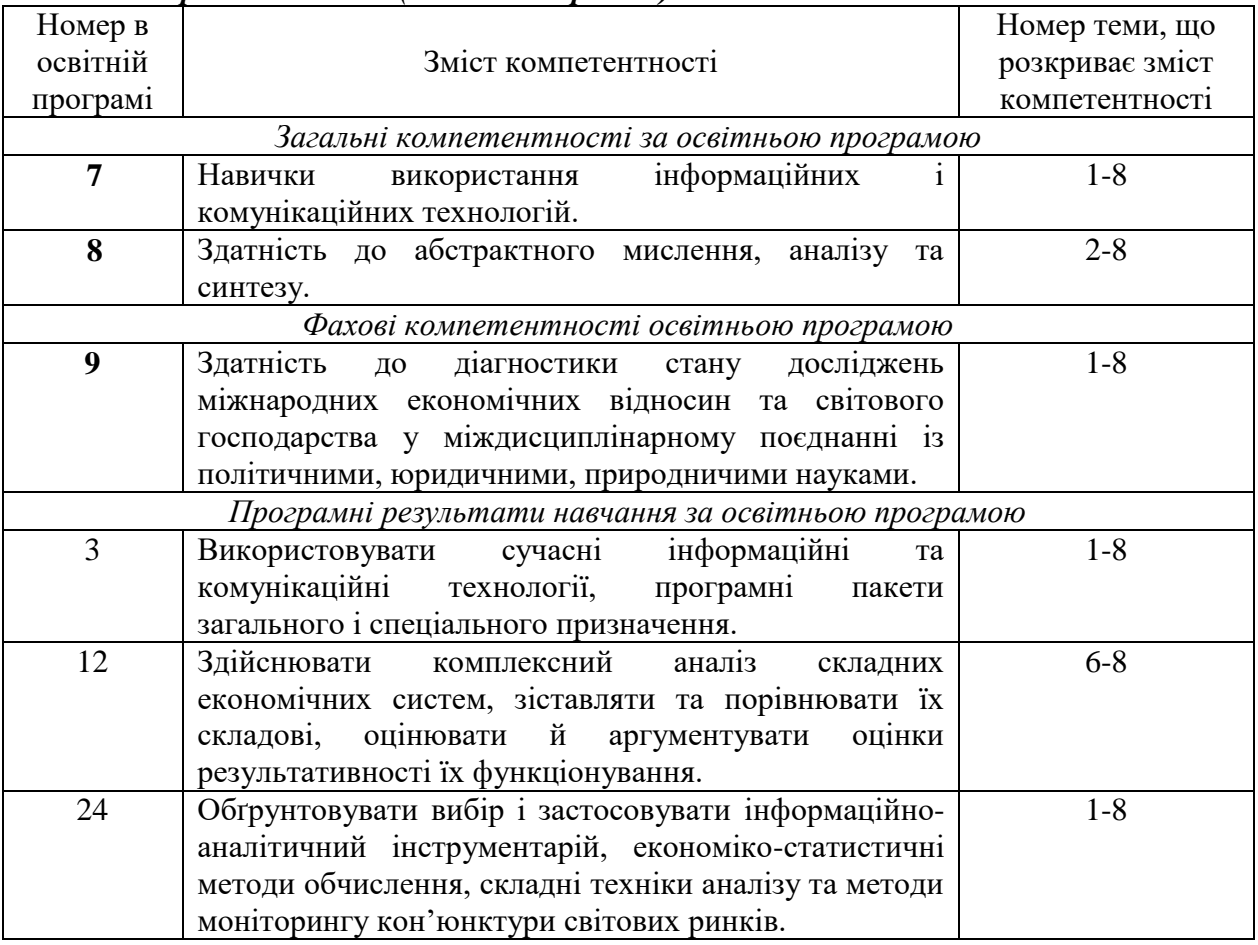

#### *«Міжнародний бізнес» (ОС бакалавр 2020)*

#### *«Міжнародна торгівля» (ОС бакалавр 2020)*

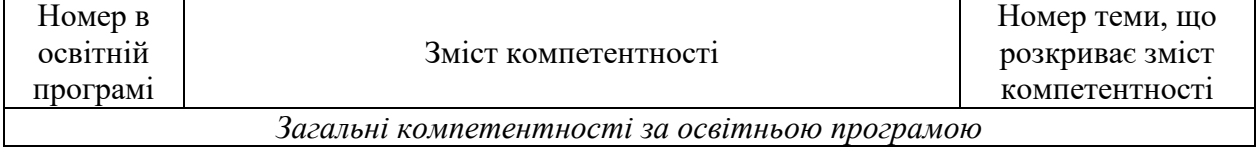

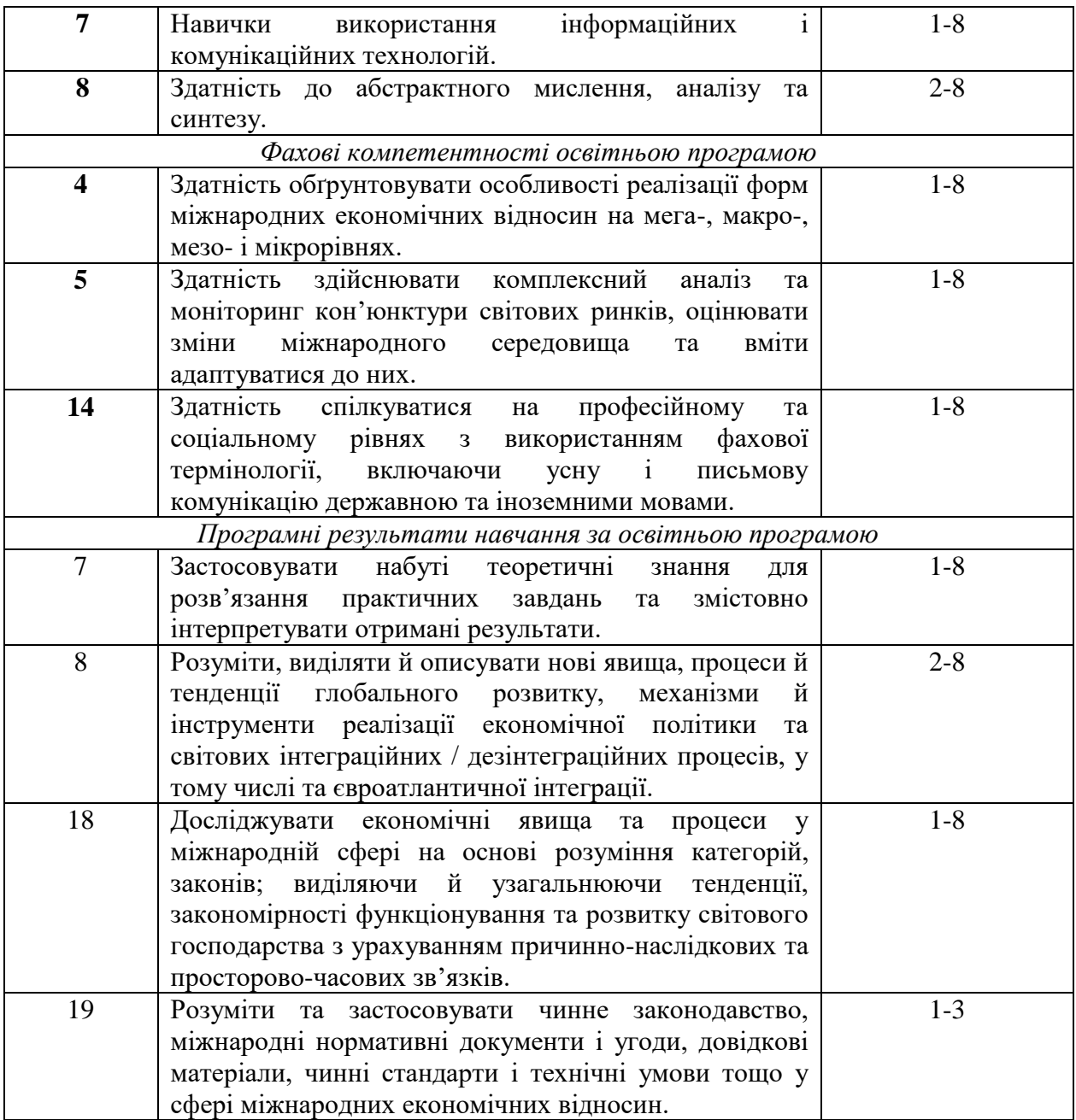

## *«Міжнародний маркетинг» (ОС бакалавр 2020)*

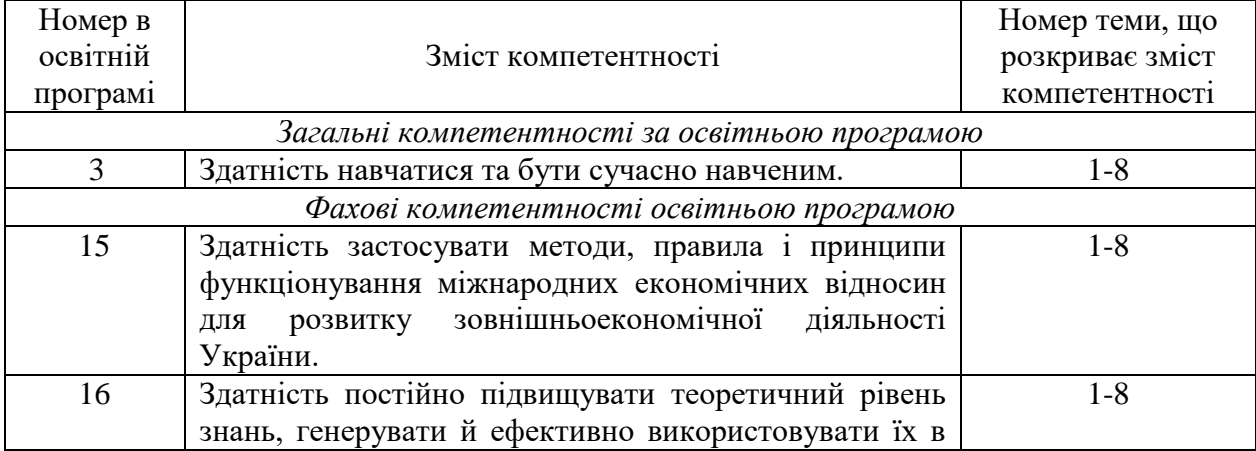

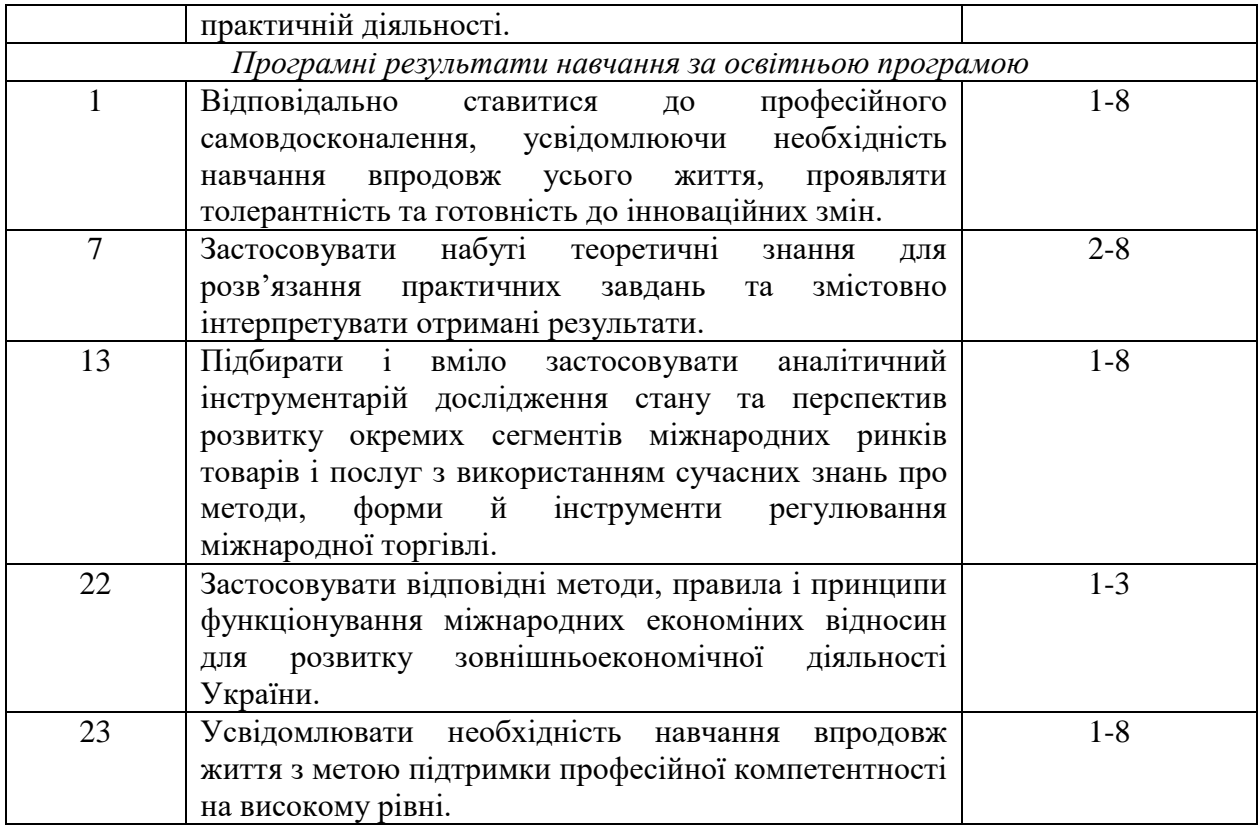

**5.4. Зміст навчальної дисципліни:** відповідає навчальній та робочій програмі, яка відповідає запитам стейкхолдерів.

## **5.5. План вивчення дисципліни:**

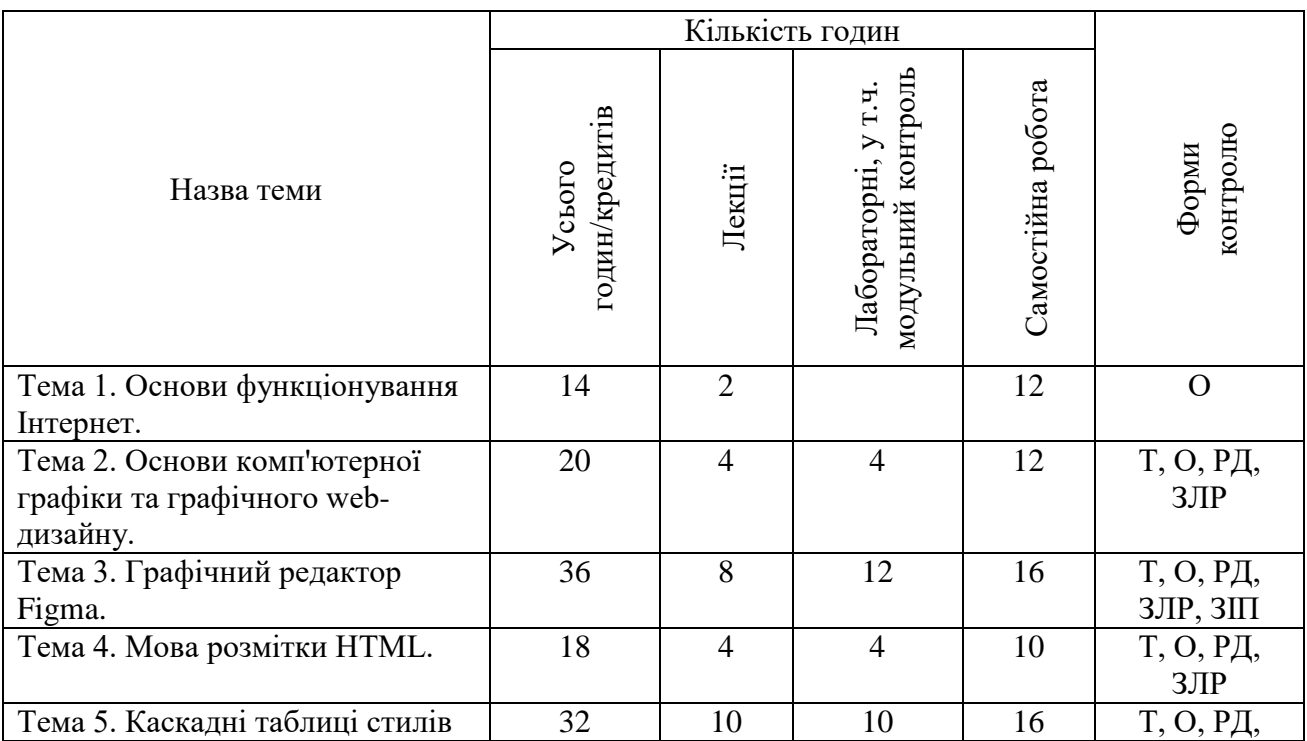

### **1. Структура дисципліни та розподіл годин за темами**

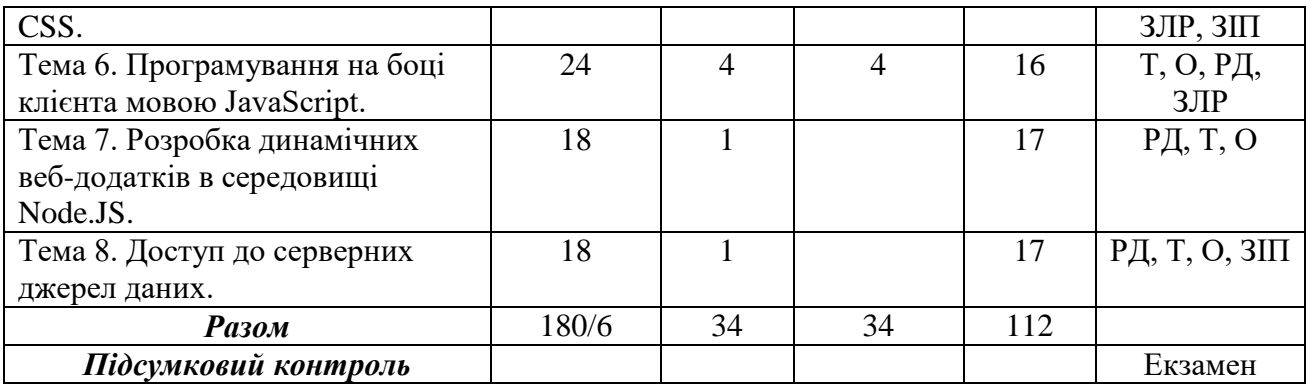

Т – тестування, РД – реферативна доповідь, О – опитування, ЗЛР – захист лабораторної роботи, ЗІП – захист індивідуального проєкту.

## **ТЕОРЕТИЧНИЙ БЛОК:**

## **Лекція 1. Основи World Wide Web**

#### *План лекції.*

- 1. Предмет та завдання дисципліни.
- 2. Роль Інтернет в науково-технічному і економічному розвитку суспільства, в еволюції суспільних відносин.
- 3. Поняття гіпертекстових документів і web-сайтів
- 4. Web-сервери. Визначення, класифікация, характеристики.
- 5. Класифікація мов web-розробки. Основні парадигми програмування
- 6. Сучасні СМS.

#### *Рекомендовані джерела*.

*Основні: 1,7*

*Додаткові*: 1-6

#### *Internet-ресурси:1-10*

#### **Лекція 2. Основи комп'ютерної графіки**

#### *План лекції.*

- 1. Векторна та растрова графіка.
- 2. Характеристика форматів графічних файлів, які використовуються в Інтернеті.
- 3. Основи теорії кольорів, що використовуються у web-дизайні.
- 4. Інтерфейс та технологія роботи з векторною графікою в середовищі Figma.

#### *Рекомендовані джерела*.

*Основні: 7*

*Додаткові: 5*

*Internet-ресурси:6, 11, 12*

#### **Лекція 3. Мова гипертекстової розмітки HTML**

*План лекції.*

- 1. Редактори та валідатори коду.
- 2. Структура HTML-документа.
- 3. Базові конструкції та синтаксис мови.

#### *Рекомендовані джерела*.

*Основні: 1, 2, 7*

*Додаткові: 2, 4, 5, .*

*Internet-ресурси: 3*

#### **Лекція 4. Каскадні таблиці стилів CSS**

*План лекції.*

- 1. Введення в CSS. Селектори.
- 2. Позиціонування елементів.
- 3. Шрифти. Тексти.
- 4. Іконочні шрифты. SVG.
- 5. Таблиці. Списки.
- 6. Фон. Рамка. Градієнт.
- 7. Анімація.
- 8. Медіазапити.
- 9. Flexbox переваги та недоліки.
- 10. CSS Grid.
- 11. Пре і постпроцесори.

*Рекомендовані джерела*.

*Основні: 1, 2, 4, 6*

*Додаткові: 2, 4*

*Internet-ресурси: 6, 7, 9*

#### **Лекція 5. Уведення в JavaScript**

#### *План лекції.*

- 1. Поняття скриптової мови, відмінності від класичних мов програмування
- 2. Типи даних, змінні, вирази і арифметичні оператори в JavaScript.
- 3. Елементи управління ходом програми JavaScript.
- 4. Оператори обробки рядків та масивів.

#### *Рекомендовані джерела*.

*Основні: 3, 4*

*Додаткові: 3, 4*

*Internet-ресурси: 4, 6*

#### **Лекція 6. Робота з об'єктами в JavaScript**

#### *План лекції*

- 1. Об'єктна модель документа (DOM) в JavaScript.
- 2. Поняття функції і методів в мові JavaScript.
- 3. Об'єктна модель браузера (BOM).
- 4. Обробка подій в JavaScript.

#### *Рекомендовані джерела*.

*Основні: 3, 4*

*Додаткові: 3, 4*

*Internet-ресурси: 4, 6*

# **Лекція 7. Уведення в клієнт-cерверні технології**

#### *План лекції*

- 1. Задачі програмування на боці сервера. Сервенрні скрипти.
- 2. Огляд платформ підтримки серверних додатків.
- 3. Формати обміну даними між мережевими об'єктами.
- 4. Протоколи доступу до мережевих об'єктів.

#### *Рекомендовані джерела*.

*Основні: 5*

*Додаткові*: 1, 3, 4

*Internet-ресурси: 8*

#### **Лекція 8. Введення в програмування на платформі Node.js.**

#### *План лекції*

- 1. Уведення в Node.js, архітектура, задачі та область використання.
- 2. Поняття та функції модулів в Node.js.
- 3. Репозітарій пакетів та менеджер пакетів NPM

4. Сервер на Node.js. Модуль http. *Рекомендовані джерела*. *Основні: 5 Додаткові*: 1, 3, 4 *Internet-ресурси: 8*

#### **Лекція 9. Асинхронні серверні додатки на платформі Node.js**

*План лекції*

- 1. Поняття синхронної та асинхронної обробки.
- 2. Асинхронна подієва модель в Node.js.
- 3. Поняття функцій зворотного виклику.
- 4. Програмування обробки подій Node.js
- 5. Цикл подій http-серверу

#### *Рекомендовані джерела*.

*Основні: 5*

*Додаткові*: 1, 6

*Internet-ресурси: 8*

## **Лекція 10. Робота з базами даних мережевого призначення**

#### *План лекції*

- 1. Огляд основних БД для роботи з web-серверами.
- 2. Вибір, установка і налаштування БД
- 3. Основні характеристики БД MySQL та SQLite.
- 4. Створення SQL-запитів до баз даних на прикладі СУБД MуSQL.
- 5. Огляд модулів Node.JS для роботи з NoSQL MongoDB.
- 6. Приклади створення інтерфейсу управління базами даних на платформі Node.JS

#### *Рекомендовані джерела*.

*Основні 4, 5*

*Додаткові*: 1, 6

*Internet-ресурси: 1, 2, 8, 10*

#### **ЛАБОРАТОРНІ ЗАНЯТТЯ:**

#### **Тема 1. Основи World Wide Web (WWW)**

*Рекомендовані джерела*.

*Основні: 1,7 Додаткові*: 1-6 *Internet-ресурси:1-10*

#### **Практична робота № 1**

#### **Створення web-сайту на довільну тему з допомогою конструктора сайтів**

*Мета роботи :* Аналіз сучасних конструкторів, визначення їх переваг та недоліків. Набуття практичного досвіду їх використання для створення web-сайту на довільну тему. *Завдання до заняття.*

- 1. Проаналізувати сучасні конструктори сайтів та визначитися з найзручнішим.
- 2. Обрати тему майбутнього сайту.
- 3. Визначитися з колірною гамою, стилем, логічною та фізичною структурою сайту.
- 4. Зверстати шаблонну сторінку, перевірити цілісність структури, наявність всіх основних блоків сторінки, правильність посилань.
- 5. За шаблонною сторінкою створити решту сторінок, об'єднати їх навігацією.
- 6. Додати до сторінок сервіси згідно вимог.
- 7. Розмістити сайт в мережі Інтернеті

#### **Результати навчання.**

Знати предмет та завдання дисципліни, її роль у подальшій професійній діяльності. Знати основи мережевих технологій. Мати цілісне уявлення про функціонування Internet та специфіку розробки web-додатків. Аналізувати сучасні конструктори сайтів та вміти їх використовувати.

#### **Тема 2. Основи комп'ютерної графіки та графічного web-дизайну**

*Рекомендовані джерела*.

*Основні: 7 Додаткові: 5 Internet-ресурси:6, 11, 12*

#### **Практична робота № 2**

#### **Створювати макет web-сторінки засобами Figma**

*Мета роботи:* Вивчення можливостей та набуття практичного досвіду у використанні Figma для розробки макету web-сторінки.

*Завдання до заняття.*

- 1. Вивчити можливості Figma.
- *2.* Продумати тематику майбутнього web-сайту.
- *3.* Розробити макет сайту з допомогою Figma.
- *4.* Створити прототип сайту з допомогою Figma.

#### **Результати навчання.**

Знати теоретичні основи web-дизану. Мати цілісне уявлення про основи теорії кольорів, що використовуються у web-дизайні. Вміти створювати та маніпулювати графічними об'єктами засобами Figma та створювати макет та прототип майбутнього web-сайту з її допомогою.

## **Тема 3. Мова розмітки HTML та каскадні таблиці стилів CSS. Мова гипертекстової**

**розмітки**

#### *Рекомендовані джерела*.

*Основні: 1, 2, 7 Додаткові: 2, 4, 5, . Internet-ресурси: 3*

#### **Практична робота № 3 Конструкції мови HTML**

*Мета роботи*. Набуття практичних навичок створення web-документів простої структури з використанням базових можливостей мови HTML

#### *Завдання до заняття*

- 1. Опрацювання тегів, що формують структуру web-документа.
- 2. Вивчення елементів тіла документа.
- 3. Розмітка та форматування таблиць.
- 4. Використання списків.
- 5. Створення форм.
- 6. Особливості HTML5

#### **Результати навчання**

Знати стандарти мови HTML5, базові констркції та синтаксис мови гіпертекстової розмітки. Уміти застосовувати знання на практиці.

**Тема 3. Мова розмітки HTML та каскадні таблиці стилів CSS. Каскадні таблиці стилів CSS**

#### *Рекомендовані джерела*.

*Основні: 1, 2, 4, 6 Додаткові: 2, 4*

*Internet-ресурси: 6, 7, 9*

#### **Практична робота №4 Практика використання** CSS

*Мета роботи:* Освоїти технологію створення, редагування та форматування webдокументів складної структури з інтерактивними можливостями та з використанням CSS.

*Завдання до заняття.*

- 1. Позиціонування елементів.
- 2. Шрифти. Тексти.
- 3. Іконочні шрифты. SVG.
- 4. Таблиці. Списки.
- 5. Фон. Рамка. Градієнт.
- 6. Анімація.
- 7. Медіазапити.
- 8. Flexbox.
- 9. CSS Grid.
- 10. Sass.

#### **Результати навчання**

Знати призначення CSS та особливості їх застосування. Мати цілісне уявлення про використання сучасних технологій CSS.

Вміти проектувати та верстати web-документи за допомогою інструментальних засобів створення web-сторінок.

#### **Тема 4. Програмування на боці клієнта мовою JavaScript**.

*Рекомендовані джерела*. *Основні: 3, 4*

*Додаткові: 3, 4 Internet-ресурси: 4, 6*

#### **Практична робота №5**

#### **Програмування на мові JavaScript**

*Мета роботи:* Вивчення можливостей та набуття практичних навичок створення скриптів для динамічного управління контентом на боці клієнта з використанням мови JavaScript.

#### *Завдання до заняття.*

- 1. Вивчити структуру віконного інтерфейсу редактора програмних кодів JavaScript
- 2. Засвоїти синтаксис та конструкції мови JavaSript.
- 3. Опанувати методи керування обчислювальним процесом за допомогою циклів та управляючих операторів.
- 4. Оволодіти методами роботи з об'єктами документа.
- 5. Засвоїти технологію організації зворотнього зв'язку за допомогою операторів alert(), confirm() та ін.
- 6. Оволодіти програмними засобами обробки подій та створення інтерактивних webдокументів.

#### **Результати навчання**

Знати можливості скриптів, які розташовані на боці клієнта. Мати цілісне про об'єктну модель документа (DOM) та об'єктнумодель браузера (BOM). Вміти керувати обчислювальним процесом за допомогою циклів та управляючих операторів JavaScript; працювати з об'єктами документа JavaScript; використовувати програмні засоби обробки подій та створення інтерактивних web-документів.

\* *всі лабораторні завдання виконуються на основі інтерактивних методів навчання у комп'ютерному середовищі*

## **САМОСТІЙНА РОБОТА:**

#### **Тема 1. Основи World Wide Web (WWW)**

#### *Рекомендовані джерела*.

*Основні: 1,7*

*Додаткові*: 1-6

*Internet-ресурси:1-10*

#### **Завдання для самостійної роботи:**

Вивчення та доповнення матеріалів лекції на основі самостійного опрацювання основних літературних джерел, зазначених у списку та електронних матеріалів, які надаються викладачем. Проходження додаткових курсів за рекомендацією викладача. Початок роботи над індивідуальним проєктом.

#### **Питання винесені на самостійне опрацювання (теми доповідей):**

- 1. Історія еволюції мережі Internet;
- 2. Фундаментальні засади Internet;
- 3. Місце WWW в мережі Internet;
- 4. Роль web-технологій в суспільстві;
- 5. Огляд протоколів (HTTP, FTP та ін.) передачі даних, їх відмінності і практичне застосування;
- 6. Архітектура локальних мереж;
- 7. Класифікація мов web-програмування;
- 8. Факти про W3C;
- 9. Сучасні СМS.

### **Тема 2. Основи комп'ютерної графіки та графічного web-дизайну.**

#### *Рекомендовані джерела*.

*Основні: 7*

*Додаткові: 5*

*Internet-ресурси:6, 11, 12*

#### **Завдання для самостійної роботи:**

Вивчення та доповнення матеріалів лекції на основі самостійного опрацювання основних літературних джерел, зазначених у списку та електронних матеріалів, які надаються викладачем. Проходження додаткових курсів за рекомендацією викладача.

Продовження роботи над індивідуальним проєктом.

#### **Питання винесені на самостійне опрацювання (теми доповідей):**

- 1. Моделі відтворення кольору;
- 2. Сучасні графічні редактори, їх класифікація і сфера застосування;
- 3. Онлайн графічні редактори;
- 4. Робота з растровою графікою в середовищі Corel PHOTO-PAINT;
- 5. Робота з растровою графікою в середовищі Adobe Photoshop;
- 6. Підбір кольорів в web-дизайні;
- 7. Поєднання кольорів в web-дизайні.

**Тема 3. Мова розмітки HTML та каскадні таблиці стилів CSS. Мова гипертекстової розмітки**

#### *Рекомендовані джерела*.

*Основні: 1, 2, 7*

*Додаткові: 2, 4, 5, .*

*Internet-ресурси: 3*

#### **Завдання для самостійної роботи:**

Вивчення та доповнення матеріалів лекції на основі самостійного опрацювання основних літературних джерел, зазначених у списку та електронних матеріалів, які надаються

викладачем. Проходження додаткових курсів за рекомендацією викладача. Продовження роботи над індивідуальним проєктом.

**Питання винесені на самостійне опрацювання (теми доповідей):**

- 1. Еволюція стандартів HTML.
- 2. Онлайн редактори для роботи з HTML-кодом.
- 3. Генератори CSS-коду.
- 4. Можливості розширеної мови розмітки DHTML.
- 5. Можливості розширеної мови розмітки XHTML.
- 6. Застосування стандарту XML в проектуванні веб-документів.

#### **Тема 3. Мова розмітки HTML та каскадні таблиці стилів CSS. Каскадні таблиці стилів CSS**

#### *Рекомендовані джерела*.

*Основні: 1, 2, 4, 6*

*Додаткові: 2, 4*

*Internet-ресурси: 6, 7, 9*

#### **Завдання для самостійної роботи:**

Вивчення та доповнення матеріалів лекції на основі самостійного опрацювання основних літературних джерел, зазначених у списку та електронних матеріалів, які надаються викладачем. Проходження додаткових курсів за рекомендацією викладача.

Продовження роботи над індивідуальним проєктом.

#### **Питання винесені на самостійне опрацювання (теми доповідей):**

- 1. Responsive Web Design;
- 2. CSS flexbox;
- 3. CSS Grid;
- 4. Preprocessors CSS;
- 5. Sass Preprocessor;
- 6. Less;
- 7. Stylus;
- 8. SVG-іконки;
- 9. CSS шрифти;
- 10. CSS & XSL;

#### **Тема 4. Програмування на боці клієнта мовою JavaScript**.

#### *Рекомендовані джерела*.

*Основні: 3, 4*

*Додаткові: 3, 4*

*Internet-ресурси: 4, 6*

#### **Завдання для самостійної роботи:**

Вивчення та доповнення матеріалів лекції на основі самостійного опрацювання основних літературних джерел, зазначених у списку та електронних матеріалів, які надаються викладачем. Проходження додаткових курсів за рекомендацією викладача. Продовження роботи над індивідуальним проєктом.

#### **Питання винесені на самостійне опрацювання (теми доповідей):**

- 1. Стиль коду JavaScript;
- 2. Оператори порівняння і логічні значення;
- 3. Методи рядків;
- 4. Методи масивів;
- 5. Програмування за технологією AJAX;
- 6. Доступ до властивостей об'єктів програмними засобами;
- 7. Фреймворк Bootstrap.

#### **Тема 5. Розробка динамічних web-додатків в середовищі Node.JS.**

*Рекомендовані джерела*.

*Основні: 5*

*Додаткові*: 1, 3, 4 *Internet-ресурси: 8*

## **Завдання для самостійної роботи:**

Вивчення та доповнення матеріалів лекції на основі самостійного опрацювання основних літературних джерел, зазначених у списку та електронних матеріалів, які надаються викладачем. Проходження додаткових курсів за рекомендацією викладача.

Завершення роботи над індивідуальним проєктом. Захист проєкту.

#### **Питання винесені на самостійне опрацювання (теми доповідей):**

- 1. Обробка виключень Java Script
- **2.** Мережеве програмування в Node.JS
- **3.** Класи та елементи об'єктно-орієнтованого програмування.

#### **Тема 6. Доступ до серверних баз даних.**

#### *Рекомендовані джерела*.

*Основні 4, 5*

*Додаткові*: 1, 6

*Internet-ресурси: 1, 2, 8, 10*

#### **Завдання для самостійної роботи:**

Вивчення та доповнення матеріалів лекції на основі самостійного опрацювання основних літературних джерел, зазначених у списку та електронних матеріалів, які надаються викладачем. Проходження додаткових курсів за рекомендацією викладача.

Завершення роботи над індивідуальним проєктом. Захист проєкту.

#### **Питання винесені на самостійне опрацювання (теми доповідей):**

- 1. Основні характеристики БД MongoDB.
- 2. ODBC-інтерфейси для доступу до БД MS Access та MS SQL Server.

#### **6. Список рекомендованих джерел**

#### **Основний**

- 1. Брюханова Г. В. Комп'ютерні дизайн-технології: навчальний посібник для студентів вищих навчальних закладів / Г.В. Брюханова. – К. : Центр учбової літератури, 2018.  $-180$  c.
- 1. Бернерс-Лі Т. Заснування павутини: з чого починалася і до чого прийде всесвітня мережа [Книга] / Т. Бернерс-Лі, М. Фічетті; пер. з англ. А. Іщенка. – К.: Вид. дім «Києво-Могилянська академія», 2007. – 207 с.
- 2. Ford R. Web Design. The Evolution of the Digital World 1990 –Today (multilingual Edition) (MI: MIDI) / TASCHEN; Multilingual edition (December 7, 2019) – 640 p.
- 3. Nixon R. Learning PHP, MySQL & JavaScript: With jQuery, CSS & HTML5 (Learning Php, Mysql, Javascript, Css & Html5) 4th Edition O'Reilly Media; 4 edition (December 14,  $2014$ ).  $-812$  p.
- 4. Сухов К. Node.js. Путеводитель по технологии [Книга] / Кирилл Сухов : ДМК Пресс,  $2015. - 416$  c.

#### **Додатковий**

- 2. Boehm A. Murach's HTML5 and CSS3, 4th Edition 4th ed. Edition / Mike Murach & Associates; 4th ed. edition (March 2, 2018) – 736 p.
- 3. Casciaro M. Node.js Design Patterns Second Edition: Master best practices to build modular and scalable server-side web applications 2nd Edition, Kindle Edition / Packt Publishing; 2 edition (July 18, 2016) – 528 p.
- 4. Lawson B. Introducing HTML5 (2nd Edition) (Voices That Matter) 2nd Edition / B. Lawson - NewRiders, 2017. – 298 p.
- 5. Lintorn Catlin H. Pragmatic Guide to Sass 3: Tame the Modern Style Sheet 1st Edition Pragmatic Bookshelf; 1 edition (July 22, 2016) 150 p.
- 6. McFedries P. Web Design Playground: HTML & CSS the Interactive Way 1st Edition / Manning Publications; 1st edition (May 19, 2019) – 440 p.
- 7. Meloni J. HTML, CSS, and JavaScript All in One, Sams Teach Yourself (3rd Edition) / Sams Publishing; 3 edition (December 10, 2018) – 800 p.
- 8. Ruvalcaba Z. Murach's JavaScript and jQuery (3rd Edition) / Mike Murach & Associates; 3 edition (February 17, 2017) – 620 p.
- 9. Duckett J. JavaScript and JQuery: Interactive Front-End Web Development 1st Edition / J. Duckett. - Wiley, 2017. – 643p.
- 10. Duckett J. HTML and CSS: Design and Build Websites 1st Edition / J. Duckett. Wiley,  $2017. - 513p.$
- 11. Киричок Т. Мережеві електронні видання : довідник / Тетяна Киричок, Оксана Лотоцька. – Київ : НТУУ «КПІ», 2016 . – 298 с.
- 12. Організація комп'ютерних мереж [Електронний ресурс] : підручник: для студ. спеціальності 121 «Інженерія програмного забезпечення» та 122 «Комп'ютерні науки» / КПІ ім. Ігоря Сікорського ; Ю. А. Тарнавський, І. М. Кузьменко. – Електронні текстові дані (1 файл: 45,7 Мбайт). – Київ : КПІ ім. Ігоря Сікорського,  $2018. - 259c$
- 13. Хэррон Д. Node.js Разработка серверных web-приложений на JavaScript / Дэвид Хэррон. - ДМК Прес, 2014. – 114 с.

#### **Internet-ресурси**

- 1. 21 урок по FIGMA. Режим доступу: [https://photoshop-master.ru/lessons/web-and](https://photoshop-master.ru/lessons/web-and-app/21_urok_po_figma.html)[app/21\\_urok\\_po\\_figma.html](https://photoshop-master.ru/lessons/web-and-app/21_urok_po_figma.html)
- 2. Build an E-commerce Dashboard with Figma. Режим доступу: [https://www.coursera.org/learn/e-commerce-dashboard-figma/supplement/2KrW0/project](https://www.coursera.org/learn/e-commerce-dashboard-figma/supplement/2KrW0/project-based-course-overview)[based-course-overview](https://www.coursera.org/learn/e-commerce-dashboard-figma/supplement/2KrW0/project-based-course-overview)
- 3. Color. Режим доступу:<https://htmlcolorcodes.com/>
- 4. Cайт розробників БД MongoDB Режим доступу: [https://www.mongodb.com](https://www.mongodb.com/)
- 5. Cайт розробників БД mysql Режим доступу: [http://dev.mysql.com](http://dev.mysql.com/)
- 6. Figma Help Center. Режим доступу: <https://help.figma.com/hc/en-us>
- 7. Material design palette Режим доступу: <https://www.materialpalette.com/>
- 8. The awards of design, creativity and innovation on the internet Режим доступу: <https://www.awwwards.com/>
- 9. W3Schools українською. Режим доступу:<https://websunsea.github.io/>
- 10. Довідник CSS Режим доступу: <https://cssreference.io/>
- 11. Иконки в Figma. Режим доступу: [https://figma.info/blog/articles/2019-04-01-ikonki-v](https://figma.info/blog/articles/2019-04-01-ikonki-v-figma.html)[figma.html](https://figma.info/blog/articles/2019-04-01-ikonki-v-figma.html)
- 12. Мулеса О.Ю. Інформаційні системи та реляційні бази даних. Навч.посібник. Електронне видання, 2018. – 118 с.: Режим доступу: [https://dspace.uzhnu.edu.ua/jspui/bitstream/lib/19776/1/%D0%9C%D1%83%D0%BB%D](https://dspace.uzhnu.edu.ua/jspui/bitstream/lib/19776/1/%D0%9C%D1%83%D0%BB%D0%B5%D1%81%D0%B0_%D0%91%D0%94.pdf) [0%B5%D1%81%D0%B0\\_%D0%91%D0%94.pdf](https://dspace.uzhnu.edu.ua/jspui/bitstream/lib/19776/1/%D0%9C%D1%83%D0%BB%D0%B5%D1%81%D0%B0_%D0%91%D0%94.pdf)
- 13. Онлайн-підручник з HTML Режим доступу: http://www.w3schools.com/html
- 14. Онлайн-підручник з Javascript Режим доступу: http://www.w3schools.com/js
- 15. Онлайн-підручник з SQL Режим доступу: http://www.w3schools.com/sql
- 16. Онлайн-підручник з web-сервісів. Режим доступу: http://www.w3schools.com/webservices
- 17. Офіційний сайт консорціума W3C Режим доступу: http://www.w3.org
- 18. Офіційний сайт розробників Node.JS Режим доступу: http://www.nodejs.org
- 19. Сайт розробників GOOGLE Режим доступу: developers.google.com
- 20. Типографика. Краткий курс. Режим доступу: <http://www.quickandlazy.appspot.com/>

*\*Курсивом зазначені джерела, що є в наявності в бібліотеці КНТЕУ*

#### **7. Контроль та оцінювання результатів навчання:**

Положення про оцінювання результатів навчання студентів і аспірантів наказ КНТЕУ №2891 від 16.09.2019р. (Електронний ресурс. Точка доступу: [https://knute.edu.ua/file/NzU4MQ==/69da3a261374f213990591e6e9a812cd.pdf\)](https://knute.edu.ua/file/NzU4MQ==/69da3a261374f213990591e6e9a812cd.pdf)

Під час вивчення дисципліни викладачем здійснюється поточний та підсумковий контроль. Поточний контроль та оцінювання передбачає:

- перевірку рівня засвоєння теоретичного матеріалу (тестування за матеріалами лекції, який здійснюється з використанням 365 Office);
- захист лабораторних робіт (проходить під час кожної лабораторної роботи);
- перевірка ходу виконання індивідуального завдання (фінальний проєкт);
- перевірка засвоєння матеріалу, що винесений на самостійне опрацювання під час фронтального опитування на лабораторній роботі та заслуховування доповідей на обрані студентами теми.

#### **8. Політика навчальної дисципліни:**

**8.1. Відвідування лекційних та лабораторних занять:** відвідування лекційних та лабораторних занять є обов'язковим. Допускаються пропуски занять з таких поважних причин, як хвороба (викладачу надається копія довідки від медичного закладу), участь в олімпіаді, творчому конкурсі тощо за попередньою домовленістю та згодою викладача за умови дозволу деканату (надаються документи чи інші матеріали, які підтверджують заявлену участь у діяльності студента).

**8.2. Відпрацювання пропущених занять:** відпрацювання пропущених занять є обов'язковим незалежно від причини пропущеного заняття. Лекційне заняття має бути відпрацьоване до наступної лекції на консультації викладача з використанням ПЗ 365 Office Teams. Відпрацювання лекційного матеріалу передбачає вивчення пропущеного теоретичного матеріалу та складання тесту за цим матеріалом. Практичне заняття відпрацьовується під час консультації викладача (розклад консультацій на сайті).

**8.3. Правила поведінки під час занять:** обов'язковим є дотримання техніки безпеки в комп'ютерних лабораторіях. Студенти повинні приймати активну участь в обговоренні навчально матеріалу ознайомившись з ним напередодні (навчальний матеріал надається викладачем). Мобільні пристрої дозволяється використовувати лише під час онлайн тестування та підготовки практичних завдань в процесі заняття. Задля зручності, дозволяється використання ноутбуків та інших електронних пристроїв під час навчання в комп'ютерних аудиторіях (за взаємною згодою всіх учасників освітнього процесу)

**8.4. За порушення академічної доброчесності** студенти будуть притягнені до академічної відповідальності у відповідності до положення про дотримання академічної доброчесності педагогічними, науково-педагогічними, науковими працівниками та здобувачами вищої освіти КНТЕУ (Наказ КНТЕУ від 02.02.2018 №377. (Електронний ресурс. Точка доступу: <https://knute.edu.ua/file/MTEyNDI=/f78c64a74cbbe5b4238729782d707efa.pdf> )